# **Controlling your Evolve Office: HPBX from your Mobile Device**

In order to control your Evolved Office: HPBX seat from your IOS or Android mobile phone, customers must purchase a compatible thirdparty application from the appropriate product marketplace.

**Call Control** allows you to originate calls from your smartphone through your Evolve IP powered desk phone and enables easy control of Remote Office, Anywhere, DND and Call Forwarding settings while on the move. It also supports joining/unjoining of any call centers you are a member of as well as access to your call log.

# Call Control for BroadWorks **NOMADICCIRCLE Ltd.**

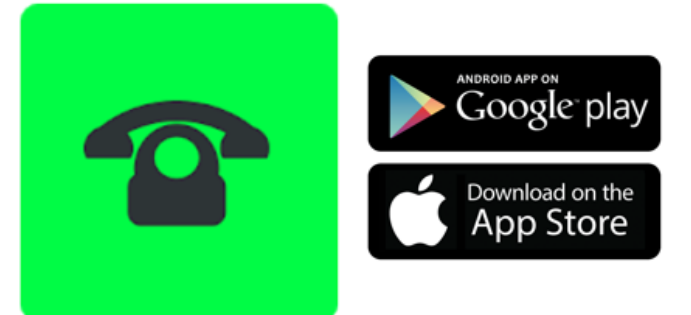

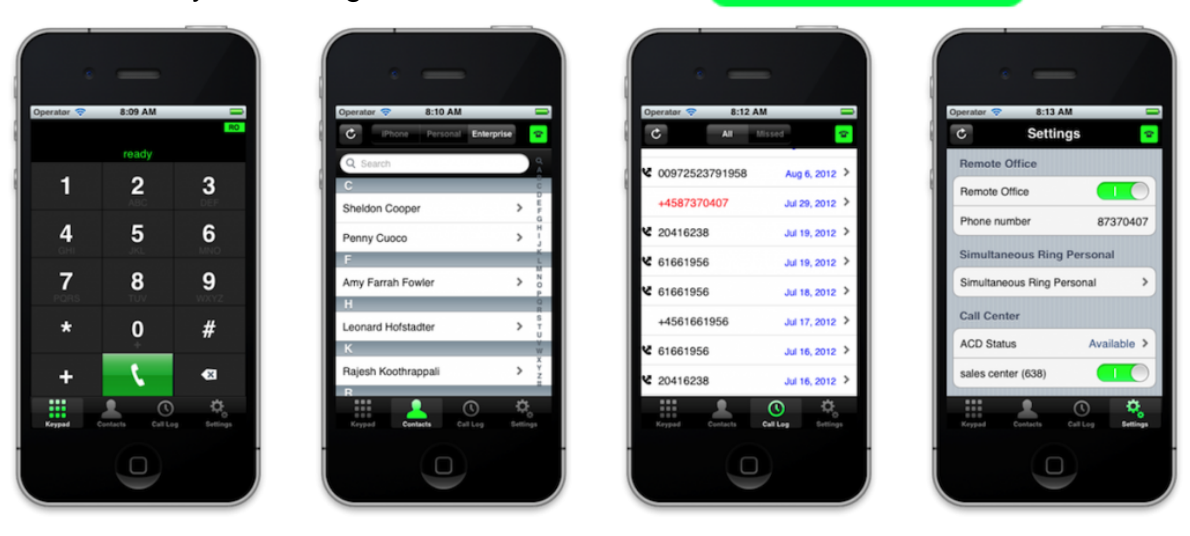

### **Benefits**

- Easy control of most often used Evolved Office settings.
- Maintains your one number identity using call back / click to dial.
- Significantly lower your roaming charges by using call back.

#### **Supported services**

- Do Not Disturb
- Call Forwarding -- Always
- Call Forwarding -- No Answer
- Call Forwarding -- Not Reachable
- Call Forwarding Busy
- Simultaneous Ring Personal
- Basic Call Logs
- Remote Office
- Anywhere
- Call Center (ACD State + join/unjoin)
- Calling Line ID Delivery Blocking
- Call Transfer

3-Way Call

# **Requirements:**

- Evolved Office: HPBX users MUST be premium seats in order to make use of the plugin.
- You will need to authenticate Evolve IP from the application. As a result, you will need your servername, username and application password. These will be the same credentials used to log into other applications such as the Assistant toolbar.
	- If you do not know your servername, username or application password, please contact your group administrator or Evolve IP Support.
	- If selecting Evolve IP as the service provier does not properly authenticate you into the application, select OTHER and enter the full server name provided by Evolve IP Support.

# **Support for Third Party Applications:**

- Support for third-party application is provided by the developer of that application.
- The developer has assembled a list of [frequently asked questions](http://nomadiccircle.com/call-control-for-broadsoft-broadworks/faq/) if you have a question not listed there or a feature request, contact [support@nomadiccircle.com](mailto:support@nomadiccircle.com).